## **Berry Protocol**(**v1.4**)

## 1、Bluetooth Service Information (UUIDs):

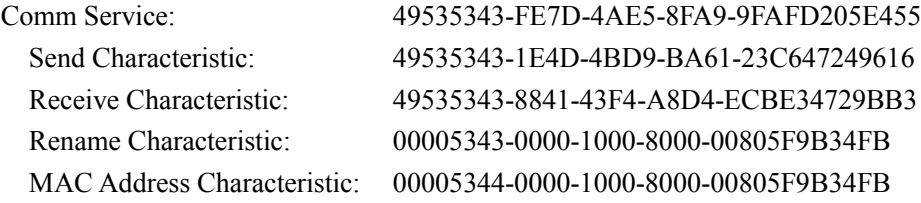

## 2、Device Packet (Device to Host):

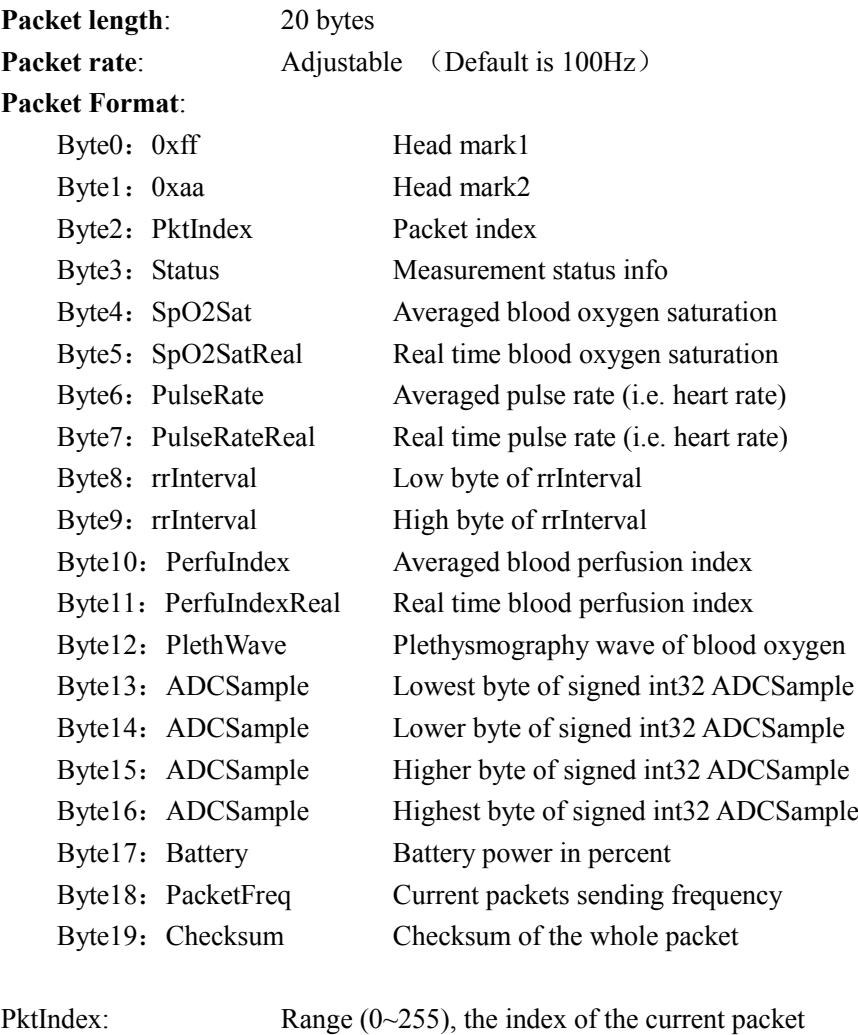

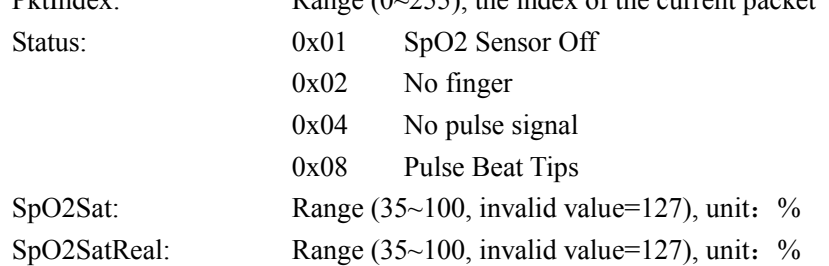

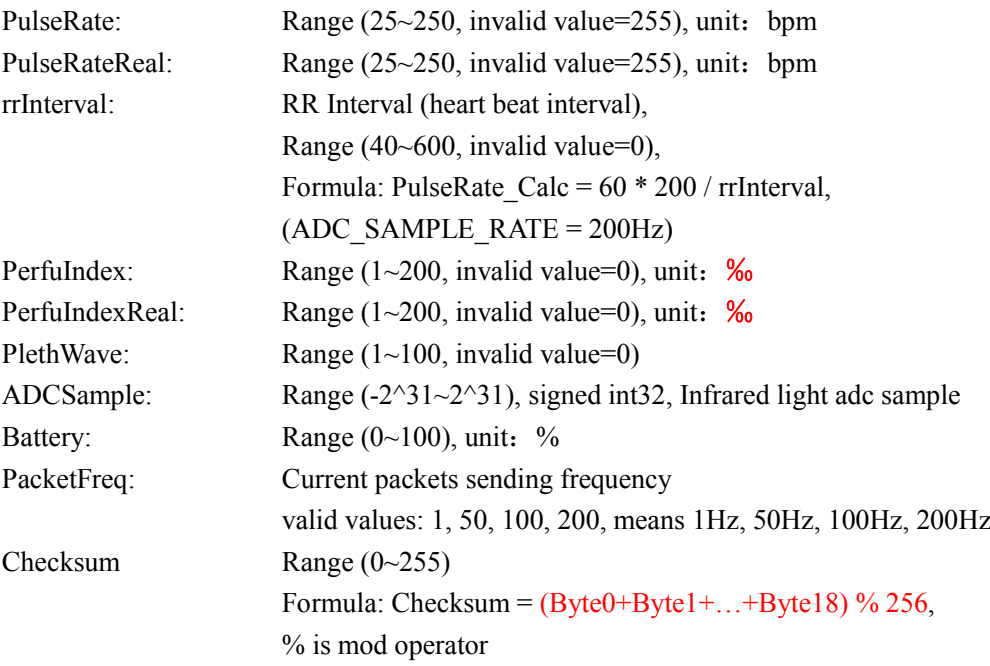

## 3、Host Command (Host to Device):

Command length: 1 byte Command type:

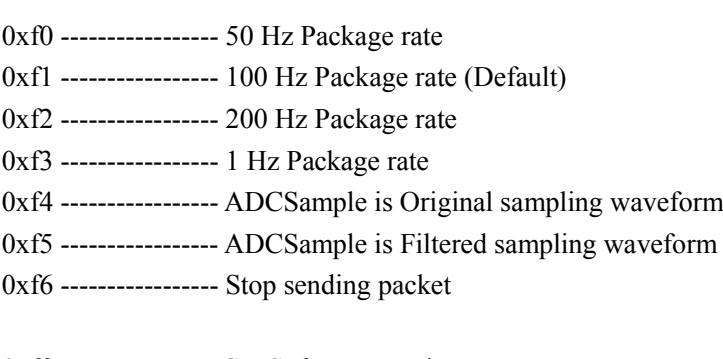

0xff ----------------- Get Software Version 0xfe ----------------- Get Hardware Version 0xfd ----------------- Get Bluetooth Version (Optional)

Software Version Package Example (20 bytes):

0xff 0xaa 0x53 0x56 0x31 0x2e 0x30 0x34 0x2e 0x30 0x30 0x2e 0x33 0x36 0x00 0x00 0x00 0x00 0x00 0x3a

0xff 0xaa ------ Packet head mark

0x53 ------ ASCII 'S', mark of software version

0x56 0x31 0x2e 0x30 0x34 0x2e 0x30 0x30 0x2e 0x33 0x36 ------ ASCII string

'V1.04.00.36', current software version content

0x00 0x00 0x00 0x00 0x00 ------ Padding bytes of packet

0x3a ------ Checksum byte

Hardware Version Package Example:

0xff 0xaa 0x48 0x56 0x32 0x2e 0x30 0x00 0x00 0x00 0x00 0x00 0x00 0x00 0x00 0x00 0x00 0x00 0x00 0xd7

0xff 0xaa ------ Packet head mark

0x48 ------ ASCII 'H', mark of hardware version

0x56 0x32 0x2e 0x30 ------ ASCII string 'V2.0', current hardware version content 0x00 0x00 0x00 0x00 0x00 0x00 0x00 0x00 0x00 0x00 0x00 0x00 ------ Padding bytes of packet

0xd7 ------ Checksum byte

Bluetooth Version Package Example:

0xff 0xaa 0x42 0x56 0x31 0x2e 0x31 0x31 0x2e 0x30 0x30 0x2e 0x33 0x36 0x00 0x00 0x00 0x00 0x00 0x27

0xff 0xaa ------ Packet head mark

0x42 ------ ASCII 'B', mark of bluetooth version

0x56 0x31 0x2e 0x31 0x31 0x2e 0x30 0x30 0x2e 0x33 0x36 ------ ASCII string

'V1.11.00.36', current bluetooth version content

 $0x000x000x000x000-x00$  ------ Padding bytes of packet

0x27 ------ Checksum byte